## **LCTPC Conditions Database**

**Ralf Diener**

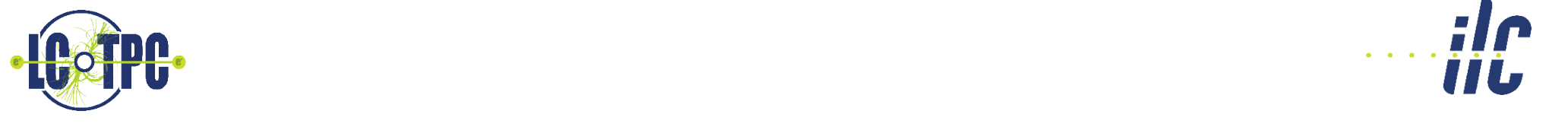

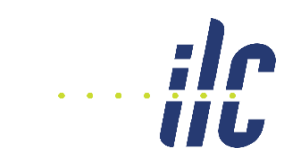

- Two virtual servers have been set up in the DMZ of DESY: lctpcconddb01 and 02
- Currently not reachable from outside, firewall will be opened once the configuration is finished and -at least- a first draft of the documentation is ready
- MySQL servers are set up on both machines
- Data replication is set up as multi-master replication:
	- Changes on any of the two servers are automatically replicated to the other
	- Both servers configured in the same way, master and slave role assigned by agreement (in normal operation: 01=master, 02=slave)
	- Advantage: each server can easily serve as failover for the other
- Backup solution partly implemented: file backup to tape from "slave" system every night, weekly MySQL dumps in addition needs finishing and more testing
- **Documentation in progress**
- Administration: R. Diener, C. Rosemann, C. Kleinwort

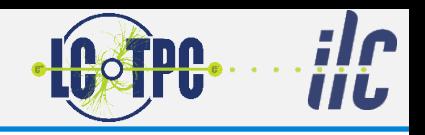

- Finish configuration and testing of the servers
- Complete the backup solution and test it further
- Finish documentation, currently planned:
	- **LCCD/CondDBMySQL manual**
	- LCTPC conditions database user howto
	- LCTPC conditions database administration manual
- Set up database for LCTPC (large prototype), a test database and as needed databases for small prototypes from LCTPC members
- Implement and test solution for time slots with no conditions data:
	- Discussion with ILC core software team suggested this solution:
		- Fill the database for every condition object with a "bottom layer" consisting of a NULL object that is valid for all times (before any other data is inserted)
		- Test in condition handling for NULL object and implement appropriate measures if found
	- Has to be done before first usage of the database!
- Fill existing data in the database (gas data recorded at recent test beams)
- Open firewall and make database publicly available

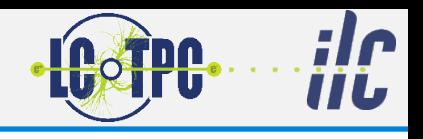